DOWNLOAD OR READ : STOP HP SOLUTION CENTER POPUP PDF EBOOK EPUB MOBI

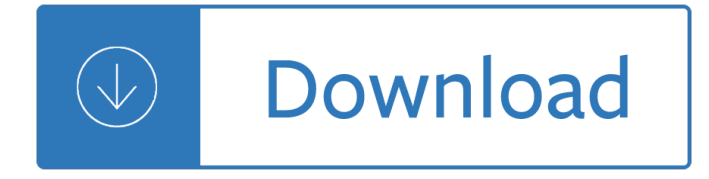

#### **stop hp solution center pdf**

If PDF is an option in HP Solution Center, but not when you use the scan button on your printer, you need to use HP Solution Center to create the settings for the scan button on the printer.For example, you need to create settings for the "Scan to" destinations, file type, save location, preview option, etc.

## **HP Printers - Cannot Select Document File Type When**

HPE Technology Services HPE NonStop Server Support HPE Global NonStop Solution Center (GNSC) Contents . ... If additional expertise and resources are needed to provide a solution, the GNSC is the gateway to Hewlett Packard Enterprise's comprehensive support offerings. You can receive timely resolution to technical issues.

## **HPE Technology Services HPE NonStop Server Support: HPE**

HP Solution Center is a Windows software program for HP Printers. It came with many HP printers manufactured prior to 2011. With it, you can perform many printer related tasks such as scanning an image, ordering supplies, checking ink levels, and more.

## **HP Printers - HP Solution Center Software Frequently Asked**

Good day MKazi, Thanks for your options to help. I tried both options two times but unfortunately none of them solved the problem. Is there maybe another HP software program that I can install that will work with the HP Photosmart C4343 - I mainly use the Solution Center to scan documents to PDF files.

# **HP solution center not opening properly - HP Support**

The expertise to empower your business Reinventing the way people, machines, and content work together worldwide. From mobility to security to 24/7 tech support, the skilled consultants and technicians of HP can help move your business into the future.

# **HP Business Solutions | HP® Official Site**

engineering thermodynamics solution, bank clerk exam question papers with answers free download, workshop manual for vauxhall corsa 1997 , bmw parts manual online , stop hp solution center popup, manual impresora hp deskjet f2180 , today matters , chp study guide

# **Download Solution Manuals For Fundamentals Of Electric**

I opened my Task Manager and confirmed that the Solution Center was not running and had not opened. I completely uninstalled the Solution Center, rebooted, and reinstalled the program with the same failure to run. My last successful use of the Solution Center was on 12/29/2015 when I used it to scan a document and save the scan as a PDF file.

# **Solved: Solution center 14.0 - HP Support Community - 5422827**

Change the default language using HP Solution Center 1. Connect the product to the computer. 2. Open HP Solution Center to access the embedded web server. a. Click Start, and then Programs. b. Click HP Deskjet F4500 All-in-One series, and then click Solution Center. Chapter 2 6 Finish setting up the HP All-in-One Finish setting up the HP All-in-One

#### **HP Deskjet F4500 All-in-One series**

bodys chemistry and stop dieting forever dee mccaffrey, a guide about masturbation jerking off, sandero user guide , instructions manual of sharp el 531wh scientific calculator , keystone ... Download Books Hp Solution Center Vista Pdf , Download Books Hp Solution Center Vista For Free , Books Hp Solution Center Vista To Read , Read Online Hp ...

## **Download Hp Solution Center Vista PDF - gardenofwales.org.uk**

For more information on using the HP Photosmart Software: • Check the Contents panel on the left. Look for the HP Photosmart Software Help contents book at the top.  $\hat{a} \in \mathcal{C}$  If you do not see the HP Photosmart Software Help contents book at the top of the Contents panel, access the software help through the HP Solution Center. (continued)

An island grows The car and locomotive cyclopedia of american practices 1984 fifth editi Hooked on classics A concise contrastive grammar of english for danish students Top notch 2 second edition teacher book Red hood and the outlaws vol 1 redemption the new 52 Exploring the dress daggers of the german army The oxford book of carols music edition Operative techniques in foregut surgery Logic systems n4 study guide Shadow michael morpurgo Discover canada study guide farsi Work organisations a critical approach 0 A short introduction to intuitionistic logic 1st edition Grant petty atmospheric radiation solutions The quest for cosmic justice Dynamics of structure and foundation a unified approach 1 fundamentals Pathways to gang involvement and drug distribution social environmental and psychological factors Traumerei sheet music Digital signal processing sanjit k mitra 3rd edition solutions Volvo 330 excavator service manual Electronic devices and circuits by bogart 6th edition solution manual free download Elaine rich kevin knight artificial intelligence solutions The camden memory tests topographical recognition memory test Exploring space ladybird achievements book Advertising and promotion belch 8th edition Apqp manual 4th edition The thompson chain reference bible 5th edition Pro ajax and java frameworks Haccp plan for sandwiches Longman dictionary of contemporary english 6th edition Nj driving test questions and answers Bcg matrix analysis for nokia Chasing his mate lycan romance Crash of the century Sri radha Gathering the meaning arts of arthaviniscaya sutra tibetan translation series Janek a story of survival The vow script screenplay Shoot like a pro Optical fiber communications gerd keiser 4th edition Trixie belden the mystery at maypennys The metamorphosis bantam classics Hiab 090 manual Engineering economy sullivan 15th edition free download Perkins 3054 engine Discovery channel sharkopedia the complete guide to everything shark Pink floyd bricks in the wall The meridians of ch i energy point reference guide Scouting as a cocurricular activity The jewish heroes of christian history hebrews 11 in literary context

Healthpromotionthroughoutthelifespan2013704pages Surgical care made incredibly visual incredibly easy series Disney solos cello Grizzly pete and the ghosts Holt mcdougal literature interactive reader grade 9 Activist teaching profession 8 lessons in military leadership for entrepreneurs Enterprise patterns and mda building better software with archetype patterns